## MODELLO DI AUTODICHIARAZIONE - ALL. "B"

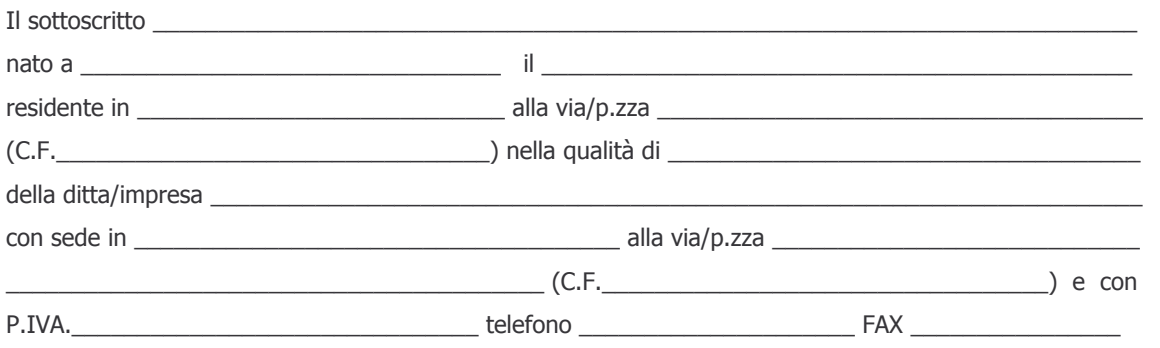

ai sensi del D.P.R. n. 445/2000 e consapevole delle sanzioni penali previste per le ipotesi di falsità in atti e dichiarazioni mendaci

## **DICHIARA**

1) che l'impresa é in possesso dell'attestazione di qualificazione prevista dall'art. 40 del D.Lgs. 163/2006 nonché dai TITOLI II e III del Regolamento per la Qualificazione di Imprese di Costruzioni, e di cui fornisce i seguenti dati identificativi:

· identità della SOA (Società Organismo di Attestazione) che ha rilasciato l'attestazione di qualificazione

· estremi dell'attestazione di qualificazione (numero, data di rilascio, etc.)

• categorie di qualificazione e relative classifiche d'importo:

Direttore tecnico/i [indicare nominativo, luogo e data di nascita, nonché residenza di tutti i direttori tecnici ]

2) che l'impresa è in possesso del certificato di abilitazione ai sensi dell'art. 2 della Legge n. 46/1990.

2) che l'impresa è in possesso della certificazione di qualità ai sensi delle norme della serie UNI EN ISO 9000, o in alternativa, della dichiarazione che dimostri la presenza di elementi significativi e correlati del sistema di qualità, secondo quanto stabilito dall'allegato B al DPR n. 34/2000; le suddette certificazioni e/o dichiarazioni dovranno essere rilasciate in base alle norme della serie UNI EN ISO 9000 vigenti e dovranno essere aggiornate in base alle eventuali nuove norme sopravvenute.

AVVERTENZE: sia in caso di domanda di partecipazione alla gara, singola o congiunta da parte di più imprese, sia in caso di consorzio o di raggruppamento temporaneo già formalmente costituiti o ancora da costituire, oltre alla presente autodichiarazione da compilare per ogni impresa, può essere presentata anche la copia autentica dell'attestazione S.O.A., e, se posseduta, la copia autentica della certificazione di qualità o della dichiarazione che dimostri la presenza di elementi significativi e correlati del sistema di qualità; in luogo della copia autentica dell'attestazione S.O.A., se posseduta, della certificazione di qualità (o della dichiarazione), potranno essere prodotte copie fotostatiche di esse, la cui conformità all'originale dovrà essere dichiarata dal legale rappresentate ai sensi dell'art. 19 del D.P.R. n. 445/2000.

Data  $\frac{1}{\sqrt{1-\frac{1}{2}}}$ 

**FIRMA**